# **Objektov ě orientované programování**

### Obsah

- •Motivace a kategorie
- •Základní informace o t řídách, metodách a objektech Java
- Řízení <sup>p</sup> řístupu k metodám a prom ěnným
- •P ředávání a vracení objekt ů
- •Přetěžování
- •Dědi čnost
- •Předefinování metod
- •OOP vlastnosti v dalších jazycích
- •Implementa ční principy OOP

# **Motivace a kategorie OOP**

Softwarová krizeProcedur. orient. programování (procedury) Datově orient. programování (ADT) Hlediska při tvorbě software (viz ADT +/-):

- Opakovaná použitelnost komponent (software reuse)
- Modifikovatelnost komponent
- Nezávislost komponent

Prostředky k modifikaci soft. komponent:

- Rozšiřování (fronta →prioritní fronta)
- Omezování
- Předefinování
- Abstrakce
- Polymorfizace ( př.print)

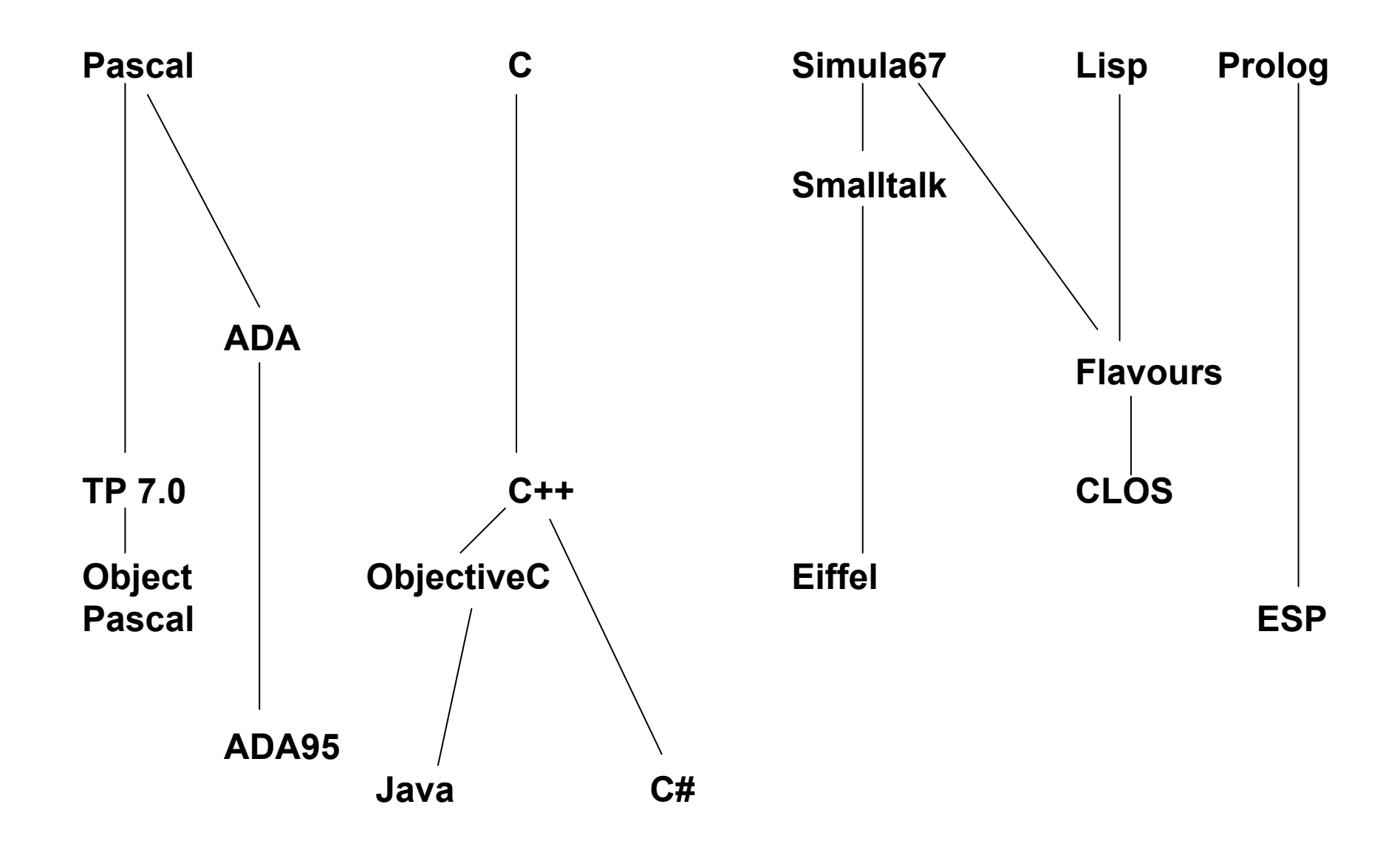

# **Motivace a kategorie OOP**

Kategorie OOP jazyků

- 1. OOP prostředky přidány k existujícímu jazyku  $-C++$ 
	- -Ada 95
	- -ObjectPascal
	- -Scheme
- 2. Navržen jako OOP jazyk, jeho základní struktura vychází z existujících (imperativních) zvyklostí - Eiffel, nemá přímého předchůdce, Java,C# vychází z C++
- 3. Čistě OOP jazyk

-Smalltalk

# **Motivace a kategorie OOP**

Proč nevyhovují ADT ?

- – navzájem nesouvisí, netvoří hierarchie =
	- = obtížně znovupoužitelné
- –jejich přizpůsobování je zásah do celého ADT

To je řešitelné pomocí dědičnosti

Základní vlastnosti OOP:

- 1. Zapouzdřenost
- 2. Dědičnost
- 3. Polymorfismus

#### **1.Zapouzdřenost realizuje formou ADT**

ADT v OOP je nazýván třídou = šablona pro objekty

- Data a procedury jsou společně umístěny ve struktuře zvané objekt = instance třídy:
- •modifikovatelnost částí systému
- •násobná použitelnost tříd (jako typ i jako předek)
- •ukrývání dat
- • komunikace objektů = zasílání zpráv obsah zprávy:

-adresát = objekt, kterému se posílá

-selektor (jméno metody = procedury)

- Vytváření objektů konstruktor
- Rušení objektů –destruktor

obsah popisu třídy:

-jméno třídy

-deklaraci lokálních a globálních proměnných

-metody použitelné objekty při reagování na zprávy

### **2.Dědičnost (Třídy mohou dědit data a operace od**  nadřazených tříd).

- Třída, která dědí je odvozenou třídou = podtřídou
- $\bullet$ Rodičovská třída = supertřída
- $\bullet$  Dědičnost může ovlivňovat přístup k vnořeným entitám (lze je ukrývat)
- Ve třídě mohou být 2 druhy proměnných proměnné třídy / proměnné instance třídy
- Ve třídě mohou být 2 druhy metod: metody třídy (zprávy třídě) / metody instance (zprávy objektům)
- Jednoduchá / násobná dědičnost
- Vzniklé závislosti příbuzných tříd komplikují údržbu = nevýhoda
- $\bullet$  Pro využitelnost dědičnosti musí třída obsahovat jen jednu logickou entitu

### **3.Polymorfismus (tatáž zpráva může mít různé významy)**

- Třída může metody rodiče nejen zdědit, ale i modifikovat (překrýt <sup>=</sup> předefinovat)
- Vazba mezi metodou a objektem který ji volá je pak určována až při výpočtu (pozdní, dynamická) = zdržuje
- Abstraktní metody = potomek je musí překrýt
- Finální metody = nelze je překrýt
- Polymorfismus obecně vede k dynamické kontrole typové konzistence = časově náročné

# **OOP v Javě**

Obecné charakteristiky

- Všechna data (kromě primitivních typů) jsou objekty
- Všechny objekty jsou dynamické na haldě a přístupné přes referenční proměnnou
- Jen jednoduchá dědičnost (jeden rodič)
- Všechny metody (kromě final) mají dynamickou vazbu (okamžik určení adresové části příkazu skoku do podprogramu). Důsledky a realizace viz později
- Pro zapouzdření slouží třídy a package (kontejnery tříd)

### **OOP v Javě –co již víme**

-Definice třídy:

class JmenoTridy {

deklarace promennych

```
deklarace metod vcetne tela
```

```
}
```
-Překladač ukládá každou třídu do separátního souboru

JmenoTridy.class

-Hlavním programem je metoda

public static void main(String args [ ]) { . . . }

**-Vytvoření instance má tvar:**

**JmenoTridy jmenoReferencniPromenne = new Konstruktor;**

**-Představuje dva příkazy:** 

**JmenoTridy jmenoReferencniPromenne; //deklarace**

**jmenoReferencniPromenne = new Konstruktor; //vytvoreni**

**//objektu a prirazeni ukazatele**

# **OOP v Jav ě –co již víme**

### -Není-li konstruktor explicitn ě definován, vytvo ří se implicitní

-Konstruktor se jmenuje jako t řída

- " nemá návratový typ
- " používá se i k inicializaci proměnných instance " může mít parametry

-Instance objekt ů jsou na hald ě, tu automaticky čistí GC -Metoda finalize( ) se spustí automaticky, když GC chce zrušit objekt – nap ř. uzav ření soubor ů. Má tvar: protected void finalize( ) { //operace pred zrusenim } ? Rozdíl mezi destruktorem C++ a Pascalu a finalizeJava nepot řebuje destruktory

### **OOP v Javě –co již víme**

```
-this je implicitně zavedený ukazatel na objekt, předávaný
  metodě, kterou objekt volá
např.
public class Point {
       public Point(double x, double y) //konstruktor {
                    this.x = x;
                     this.y = y;
       }
              . .
              private double x;
              private double y;
}
Umožňuje stejně pojmenovat lok.prom. nebo parametr jako 
  je jméno proměnné instance
```
## **OOP v Javě**

Řízení <sup>p</sup>řístupu k metodám a proměnným

-public - je "implicitní" (pokud nejsou balíky), public elementy lze používat mimo třídu,

-private – jsou přístupny jen metodám definovaným uvnitř jejich třídy

-protected – přístupné i v podtřídách

přístupová práva k proměnným a metodám

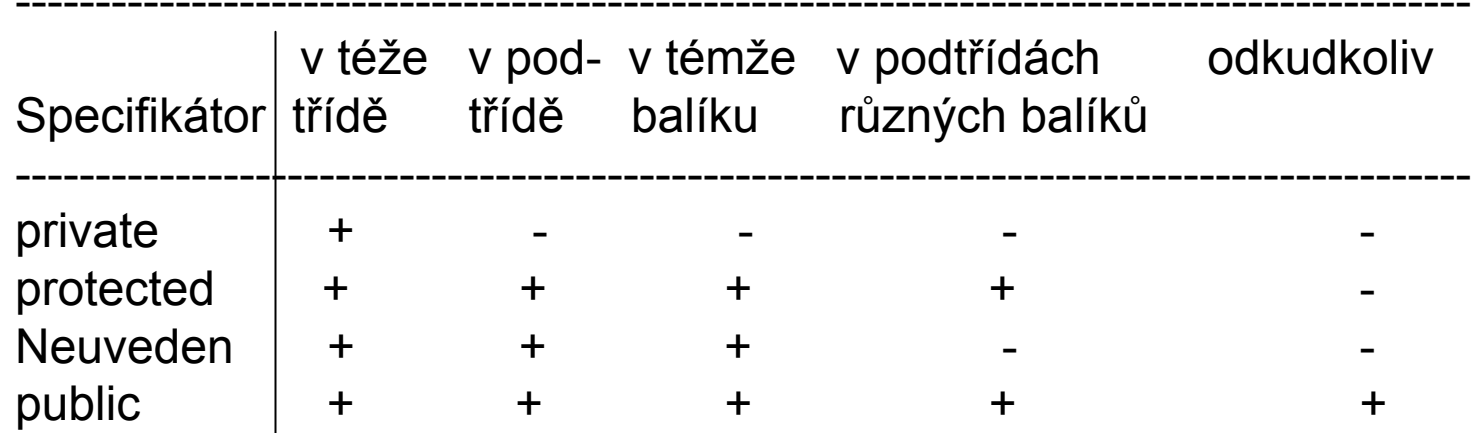

**Př. 1QDemo** Předávání argumentů metodě -jednoduché datové typy předávány hodnotou -předávání objektů realizováno odkazem

```
class Queue { //fronta pro znaky s privátními elementy
   private char q[]; // array pro umíst
ění fronty
   private int putloc, getloc; //indexy vložení,výb
ěru
  Queue(int size) { 
     q = new char[size+1]; //alokace pam
ěti pro frontu
     putloc = <math>q</math>etloc = 0.} 
  void put(char ch) {// Put znak do fronty
    if(putloc==q.length-1) \{System.out.println(" fronta je plná."); 
    return; 
    } 
    putloc++; 
    q[putloc] = ch;} 
  char get() {// Get znak z fronty. 
  if(getloc == putloc) {
    System.out.println(" Fronta je prázdná."); 
    return (char) 0; 
  } 
  getloc++; 
  return q[getloc]; 
}}
```

```
class QDemo { 
 public static void main(String args[]) { 
  Queue bigQ = new Queue(100);
  Queue smallQ = new Queue(4);
  char ch; 
  int i;
```

```
System.out.println("uziti bigQ k uloz. abecedy"); 
// vlozeni do bigQ
for(i=0; i < 26; i++)
 bigQ.put((char) ('A' + i));
```

```
// vybrani a zobrazeni elementu z bigQ
System.out.print("Obsah bigQ: "); 
for(i=0; i < 26; i++) {
 ch = bigQ.get();
 if(ch != (char) 0) System.out.print(ch);} 
System.out.println("\n");
```

```
System.out.println("uziti smallQ ke gener.preplneni"); 
for(i=0; i < 5; i++) {
 System.out.print("Pokus o ulozeni " + 
             (char) ('Z' - i));
```

```
smallQ.put((char) (Z' - i));
```

```
System.out.println();
```

```
} 
System.out.println();
```

```
// další možné chyby . . .
System.out.print("Obsah smallQ: "); 
for(i=0; i < 5; i++) {
 ch = smallQ.get();
```

```
if(ch != (char) 0) System.out.print(ch); 
} } } // konec 1QDemo.java
```

```
Př 2ErrInfo Typem návratové hodnoty metod může být jakýkoliv typ i 
   typ třída
class Err { 
 String msg; // chybova zprava 
 int dulezitost; // dulezitost chyby 
 Err(String m, int s) { 
  msg = m;dulezitost = s;
 } 
} 
class ErrorInfo { // jeji objekty vypisuji chybove zpravy
 String msgs[] = \{"chyba vystupu", 
  "chyba vstupu", 
  "plny disk", 
   "index mimo meze" 
 }; 
 int stupen[] = \{3, 3, 2, 4\};
```

```
Err getErrorInfo(int i) { // typem návratové hodnoty je třída
  if(i \ge 0 & i < msgs.length)
    return new Err(msgs[i], stupen[i]); // vrací objekt
  elsereturn new Err("Neplatna chyba", 0); 
 } 
} 
class ErrInfo { // hlavni program
 public static void main(String args[]) { 
   ErrorInfo err = new ErrorInfo();
  Err e; 
   e = err.getErrorInfo(2); // e přiřazujeme instanci vytvořenou met.getErrorInfo
  System.out.println(e.msg +" dulezitost: " + e.dulezitost); 
   e = err.getErrorInfo(19); 
  System.out.println(e.msg +" dulezitost: " + e.dulezitost); 
 }<br>}
}
```
#### **Přetěžování (ad hoc polymorfismus)**

**Metod -v** jedné třídě lze definovat více metod stejného jména. Musí se lišit typem nebo počtem argumentů, návratový typ k rozlišení nestačí.

#### **Konstruktorů**

dovoluje konstruovat objekty různými způsoby

#### **Př.3QDemo**

```
class Queue { //stejna část jako v 1QDemo
 private char q[]; // pole pro ulozeni fronty 
 private int putloc, getloc; // indexy pro vloz/vyber 
// 1.konstruktor fronty delky size
 Queue(int size) { 
  q = new char[size+1]; // alokace mista pro frontu 
  putloc = getloc = 0;} //konec stejne casti
```

```
// 2.konstr. fronty dle fronty
Queue(Queue ob) { 
  putloc = ob.putloc; 
 getloc = ob.getloc; 
  q = new char[ob.q.length]; 
   //kopirovani prvku
 for(int i=getloc+1; i \le putloc; i++)
   q[i] = ob.q[i];}
```

```
// 3.konstr.inicializuje frontu polem 
Queue(char a[]) { 
 putloc = 0;
 getloc = 0;q = new char[a.length+1];for(int i = 0; i < a.length; i++) put(a[i]);
}
```
//následují metody void put a char get stejné jako v př. 1QDemo

```
// Hlavni program 
class QDemo { 
 public static void main(String args[]) { 
  // vytvoreni prazdne fronty pro 10 mist
  Queue q1 = new Queue(10);
```

```
char name[] = {E', 'v', 'a'};
// vytvoreni fronty z pole 
Queue q2 = new Queue(name);
```
char ch; int i;

// vlozeni znaku do q1 for( $i=0$ ;  $i < 10$ ;  $i++$ ) q1.put((char)  $('A' + i))$ ;

// konstrukce fronty z jine fronty Queue  $q3$  = new Queue( $q1$ );

```
// Vypis obsahu
  System.out.print("Obsah q1: "); 
  for(i=0; i < 10; i++) {
   ch = q1.get();System.out.print(ch); 
  }
```

```
System.out.println("\n");
```

```
System.out.print("Obsah q2: "); 
for(i=0; i < 3; i++) {
 ch = q2.get();System.out.print(ch); 
}
```
System.out.println("\n");

```
System.out.print("Obsah q3: "); 
  for(i=0; i < 10; i++) {
   ch = q3.get();
   System.out.print(ch); 
} } }
```
# **OOP v Javě –Specifikátor static**

-Static proměnnou nebo metodu lze použít nezávisle na kterémkoliv objektu. Př. Je main, volané OS -Volání statické metody vně její třídy má tvar: JménoTřídyKdeJeDeklarovaná.jménoStatickéMetody

-Příkaz volání nahradí překladač skokem na její začátek -Statické proměnné jsou v podstatě globální. Existují <sup>v</sup> jediné kopii, kterou instance sdílejí (nedojde-li k rekurzi) Vně třídy se zpřístupní zápisem:

JménoTřídyKdeJeDeklarovaná.jménoStatickéProměnné Místo ---<sub>"</sub>----- lze použít také jméno objektu

# **OOP v Jav ě –Specifikátor static**

Omezení pro statické metody:

- Mohou volat pouze jiné statické metody
- Nemají definovaný odkaz this
- Mohou zp řístup ňovat pouze statická data

```
P
ř. class StaticError {
      int delitel = 10; //promenna instance
      static int delenec = 1000; //staticka promenna
      static int deleni( ) {
             return delenec/delitel; //chyba -
                                         //neprelozi se
       }
  }
-static{ blok prikazu } je tzv. statický blok
  provede se p
ři prvním zavedení t
řídy, ješt
ě
p
řed jejím
  použitím. Umož
ňuje inicializace.
```
# **OOP v Javě –Vnořené a vnitřní třídy**

**Vnořené třídy jsou definovány uvnitř jiné (vnější třídy) Vnitřní třídy jsou vnořené nestatické**

- -Vnořené třídy jsou použitelné pouze v jejich uzavírající třídě
- -Vnořené třídy mají přístup k metodám a proměnným (včetně privátních) definovaným v uzavírající třídě (opak neplatí) Odkazuje se na ně stejně, jako na ostatní nestatické metody vnější třídy.
- -Chceme-li ve vnější třídě použít prom. či met. vnitřní třídy, musíme zde vytvořit její instanci a odkazovat způsobem jménoInstanceVnitřníTřídy.jménoElementu

-Třídu je možné vnořit do bloku.Ta pak není přístupná kódu vně bloku

#### **Př. 4LCD** demonstruje vnoření třídy do metody main

class LCD { //binarni zobrazeni public static void main(String args[]) {

```
class ShowBits { // vnorena trida
 int numbits; 
 ShowBits(int n) { 
  numbits = n; 
 } 
 void show(long val) {
```

```
long mask = 1;
```

```
// posun 1 vlevo na spravne misto
mask <<= numbits-1;
```

```
int spacer = 0;
for(; mask != 0; mask >>>= 1) {
 if((val & mask) != 0) System.out.print("1");else System.out.print("0");
```

```
spacer++; 
   if((spacer % 8) == 0) {
     System.out.print(" "); 
     spacer = 0;
    } 
  } 
  System.out.println(); 
 } 
}
```
}

}

```
for(byte b = 0; b < 16; b++) {
 ShowBits byteval = new ShowBits(16); //Vytvoření instance vnitř.třídy
```

```
System.out.print(b + " binarne: "); 
byteval.show(b); //použití metody z vnitřní třídy ve třídě vnější
}
```
Prostředek pro reusing

Superclass nadtřída Subclass podtřída = (specializovaná verze nadtřídy),

obecný tvar:

class JménoPodtřídy extends JménoNadtřídy { tělo podtřídy }

Dědění umožňuje:

- •Ponechat v potomkovi vše to, co z předka považujeme za užitečné
- Přidat do potomka vše co nám v předku chybí
- Změnit v potomkovi vše co potřebujeme aby fungovalo jinak

Dědění je v Javě jednoduché (jednopohlavní)

Zapouzdření zajistí atribut private při deklaraci private jménoMetody private jménoProměnné

Podtřída obsahuje všechny zděděné proměnné a metody, nemůže ale přímo zpřístupnit ty z nich, které jsou private. Pro zpřístupnění privátních z nadtřídy musí podtřída použít k tomu určené metody nadtřídy

Proměnná by měla být privátní v případech:

- $\bullet$ Mají-li ji používat pouze metody z její třídy
- Má-li nabývat jen určitých hodnot, kontrolovatelných z její třídy

Zásada – K čemu nemůže, to nezkazí

**Př. 5Obrazce**

```
class DvouDObrazec { //dedeni-dvourozmerne obrazce
 private double width; // !!privatni = nep
řístupné v potomkovi
 private double height; // !!privatni, where \mu,
 // Metody pro pristup z potomka 
 double getWidth() { return width; } 
 double getHeight() { return height; } 
 void setWidth(double w) { width = w; } 
 void setHeight(double h) { height = h; } 
 void showDim() { 
  System.out.println("sirka a vyska jsou " + width +" and " + height); 
}} 
// Podtrida trojuhelniky
class Trojuhelnik extends DvouDObrazec { 
 String style; 
 double area() { 
   return getWidth() * getHeight() / 2; 
 }<br>}
  void showStyle() { 
  System.out.println("Trojuhelnik je " + style); 
} }
```

```
class Obrazce { 
 public static void main(String args[]) { 
  Trojuhelnik t1 = new Trojuhelnik(); 
  Trojuhelnik t2 = new Trojuhelnik(); 
  t1.setWidth(20.0); //metoda zdedena z DvouDObrazec
  t1.setHeight(2.0); 
  t1.style = "placaty";
  t2.setWidth(5.0); 
  t2.setHeight(15.0); 
  t2.style = "hubeny";
  System.out.println("informace pro t1: "); 
  t1.showStyle(); 
  t1.showDim(); 
  System.out.println("plocha = " + t1.area()); 
  System.out.println(); 
  System.out.println("informace pro t2: "); 
  t2.showStyle(); 
  t2.showDim();
  System.out.println("plocha =" + t2.area()); 
 } 
}
```
#### **Dědění konstruktorů**

- •Konstruktor nadtřídy vytváří část objektu patřící nadtřídě
- •Konstruktor podtřídy vytváří část objektu patřící podtřídě
- Pokud není konstruktor uveden, uplatní se implicitní
- $\bullet$  Definuje-li konstruktor nadtřída i podtřída, musí se při provádění konstr. podtřídy vyvolat konstr. nadtřídy (pro vytvoření své části objektu), nelze ale použít

new JménoNadtřídy( parametry ) proč ???

• Zavádí se příkaz

super( parametry)

musí být prvním příkazem v konstruktoru podtřídy

- $\bullet$  Metoda super může volat kterýkoliv konstruktor nadtřídy (čím rozliší???)
- $\bullet$ Metoda super vždy odkazuje na bezprostřední nadtřídu

#### **Př. 6ObrazceKon**

```
class DvouDObrazec { //- dedeni konstruktoru
 private double width; 
 private double height; 
 DvouDObrazec() { //-1."implicitni" konstruktor
  width = height = 0.0;
 } 
  DvouDObrazec(double w, double h) { //2.-konstr.se 2 parametry
  width = w;
  height = h;
 } 
 DvouDObrazec(double x) { //3.-konstr.s 1 parametrem
  width = height = x;
 }<br>}
 double getWidth() { return width; } 
 double getHeight() { return height; } 
 void setWidth(double w) { width = w; } 
 void setHeight(double h) { height = h; } 
 void showDim() { 
  System.out.println("sirka a vyska jsou " + width +" a " + height); 
} }
```

```
class Trojuhelnik extends DvouDObrazec { //-podtrida trojuhelnik
 private String style; 
 Trojuhelnik() { //-tvar jako implicitni konstruktor
  super();
  style = "";
 } 
 Trojuhelnik(String s, double w, double h) { //-konstr. se 3 param.
  super(w, h); // vola 2.konstructor nadtridy
  style = s;
 } 
 Trojuhelnik(double x) { 
  super(x); //- vola 3.konstructor nadtridy
  style = "stejne siroky jako vysoky"; 
 } 
 double area() { 
  return getWidth() * getHeight() / 2; 
 } 
 void showStyle() { 
  System.out.println("Trojuhelnik je " + style); 
}}
```

```
class ObrazceKon { 
 public static void main(String args[]) { 
  Trojuhelnik t1 = new Trojuhelnik(); 
  Trojuhelnik t2 = new Trojuhelnik("placaty", 20.0, 2.0); 
  Trojuhelnik t3 = new Trojuhelnik(4.0); 
  System.out.println("informace pro t1: "); 
  t1.showStyle(); 
  t1.showDim(); 
  System.out.println("plocha = " + t1.area()); 
  System.out.println(); 
  System.out.println("informace pro t2: "); 
  t2.showStyle(); 
  t2.showDim(); 
  System.out.println("plocha = " + t2.area()); 
  System.out.println(); 
  System.out.println("informace pro t3: "); 
  t3.showStyle(); 
  t3.showDim(); 
  System.out.println("plocha = " + t3.area()); 
  System.out.println(); 
}} // konec př. 6ObrazceKon
```
### Zpřístupnění proměnných a metod nadtřídy pomocí super

- • Řeší situaci, kdy jméno proměnné nebo metody nadtřídy je v podtřídě zakryto lokálním jménem, nebo parametrem
- Plní obdobnou funkci jako this (odkazuje ale na objekt nadtřídy)
- Tvar zápisu:

super.jménoProměnné, super. jménoMetody

Př.

// Pouziti super k zpristupneni zakrytych jmen

```
class A { 
 int i;
} 
class B extends A { 
 int i; // zakryva (predefinuje) i z A 
 B(int a, int b) \{super.i = a; // i z A
  i = b; // i \, z \, B} 
 void show() { 
  System.out.println("i v nadtride: " + super.i); 
  System.out.println("i v podtride: " + i); 
 }<br>}
} 
class PouzitiSuper { 
 public static void main(String args[]) { 
  B subOb = new B(1900, 2000);
  subOb.show(); 
} }
```
Víceúrovňová hierarchie tříd umožňuje dědit od více pokolení předků Pozor: super umožňuje volat pouze metodu bezprostředního předka. Nelze použít super.super.jmenoMetody()

```
Př 7ObrazceHierar
class DvouDObrazec { //-hierarchie trid
 private double width; 
 private double height; 
. . .class Trojuhelnik extends DvouDObrazec { 
 private String style; \rangle //stejné jako dříve
. . .void showStyle() { 
  System.out.println("Trojuhelnik je " + style); 
 }<br>}
}
```
//p řidáme novou t řídu

```
class BarevnyTrojuhelnik extends Trojuhelnik { 
 private String barva;
```

```
BarevnyTrojuhelnik(String c, String s, 
       double w, double h) { 
       super(s, w, h);
```
*Třída BarevnyTrojuhelnik bude obsahovat všechny prom ěnné a metody z Trojuhelnik i z DvouDObrazec*

```
barva = c;
```
}

```
String getBarva() { return barva; }
```

```
void showBarva() { 
        System.out.println("barva je " + barva); 
 } 
}
```

```
class ObrazceHierar { 
 public static void main(String args[]) { 
  BarevnyTrojuhelnik t1 = 
     new BarevnyTrojuhelnik("zluty", "placaty", 20.0, 2.0); 
  BarevnyTrojuhelnik t2 = 
     new BarevnyTrojuhelnik("zeleny", "vysoky", 2.0, 12.0); 
  System.out.println("informace pro t1: "); 
  t1.showStyle();
  t1.showDim();
  t1.showBarva(); 
  System.out.println("Plocha = " + t1.area());
  System.out.println(); 
  System.out.println("informace pro t2: "); 
  t2.showStyle(); 
  t2.showDim(); 
  t2.showBarva(); 
  System.out.println("Plocha = " + t2.area()); 
 }<br>}
                              Objekt t1 může používat metodu z třídy 
                                 Trojúhelník i z třídy DvouDObrazec
```
}

při dědění nelze zeslabit přístupová práva k předefinovaným metodám a proměnným

možnosti nastavení práv k metodám a k proměnným v potomkovi

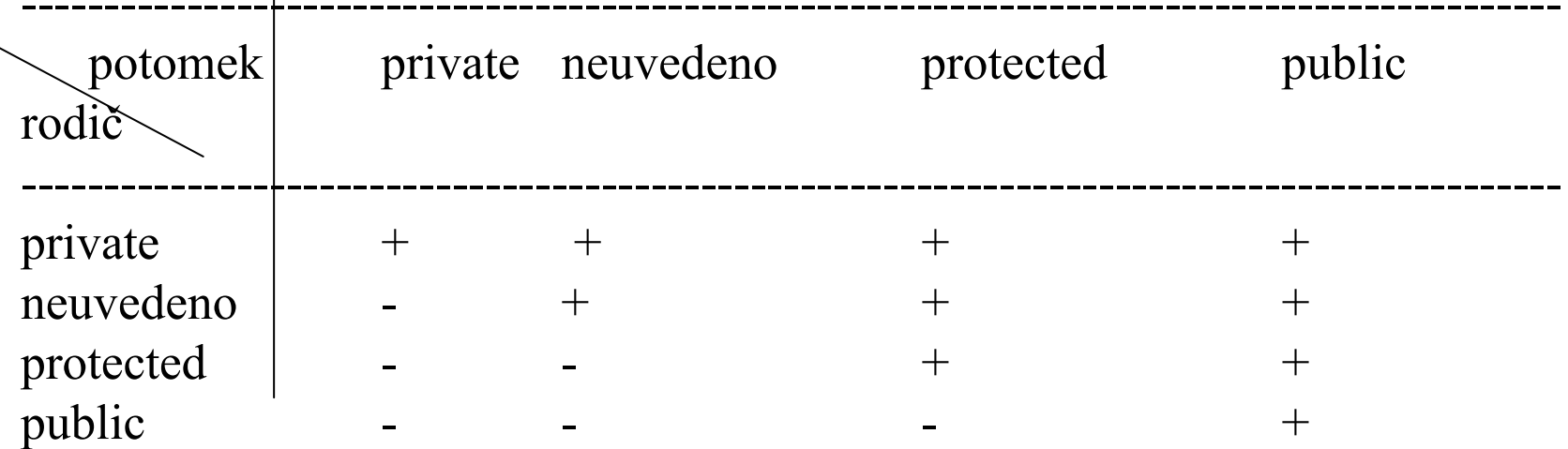

neplatí na úrovni tříd - public třída může být zděděna neoznačenou a naopak. (Public třída musí být v souboru stejného jména.java.)

## **OOP v Javě – dědičnost a kompozice**

kromě dědění lze ze stávajících tříd vytvářet nové třídy kompozicí <sup>=</sup> =proměnná <sup>m</sup>ůže být objektového typu

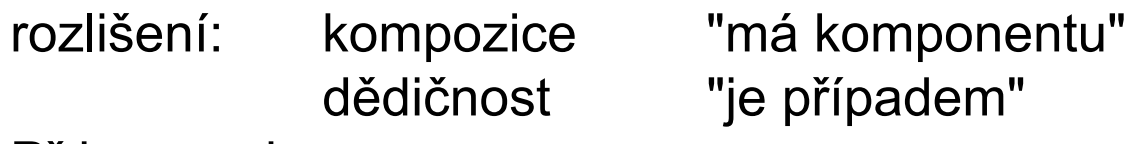

Př.kompozice

class Vyrobce { public String jmeno; public int ico; . . .} class Vyrobek { public Vyrobce odKoho; public int cena; . . .}

Pořadí volání konstruktorů podtřídy a nadtřídy

- • Konstruktory se volají <sup>v</sup> pořadí shora dolů, tj.konstruktor nadtřídy se volá před konstruktorem podtřídy.
- $\bullet$  Metoda super musí být provedena jako první příkaz v konstruktoru podtřídy
- Pokud není konstruktor nadtřídy specifikován, volá se na této pozici implicitní konstruktor nadtřídy

```
//Ukazuje, kdy je volan konstruktor 
class A { 
 A() { 
  System.out.println("konstruovani A."); 
 } 
} 
class B extends A { 
 B() {
  System.out.println("konstruovani B."); 
 } 
} 
class C extends B { 
 C() \{System.out.println("konstruovani C."); 
 }<br>}
} 
class PoradiKonstr { 
 public static void main(String args[]) {
  C c = new C();}<br>}
}
```
### **OOP v Javě – dědičnost a referenční proměnná**

Kompatibilita proměnných odkazujících na objekty

Java je jazyk se silným typovým systémem, proto:

- $\bullet$  Referenční proměnná jedné třídy nemůže obecně odkazovat na objekt jiné třídy, i kdyby měl stejnou strukturu
- Existuje výjimka ze zásad silného typování !referenční proměnné nadtřídy může být přiřazena referenční proměnná kterékoliv její podtřídy!.

Důsledky?

Co vlastně zpřístupní?

Zpřístupní jen ty části objektu, které patří nadtřídě

Př. 9NadPodRef

```
class X \{ int a; X(int i) \{ a = i; \} // nadtrida
```
class Y extends X { int b; Y(int i, int j) { super(j); b = i; } } //podtrida

```
class NadPodRef { 
 public static void main(String args[]) { 
  X x = new X(100);X x2; 
  Y y = new Y(15, 25);
```
 $x2 = x$ ; // spravne prirazeno System.out.println("x2.a: " + x2.a);

x2 = y; // take mozno priradit System.out.println(" $x2.a$ : " +  $x2.a$ );

```
x2.a = 22; // OK// x2.b = 21; // Chybne X nema prvek b
 }<br>}
}
```
### **OOP v Jav ě – d ědi čnost a referen ční prom ěnná**

Uvedené zásady lze využít i při konstrukci objektů z objektu (kopií objekt ů )

class DvouDObrazec { private double width; private double height;

```
// Konstrukce objektu z objektu 
DvouDObrazec(DvouDObrazec ob) {width =ob.width;height =ob.height; 
                                    }
```
// Podt řída DvouDObrazec pro trojúhelníky class Trojuhelnik extends DvouDObrazec { private String styl;

. . .

. . .

. . .

```
. . .// Konstrukce objektu z objektu ze t
řídy Trojúhelník 
 Trojuhelnik(Trojuhelnik ob) { 
  super(ob);//p
ředání objektu t
řídy Trojúhelník konstruktoru t
řídy DvouDObrazec
  style = ob.styl; 
 }
```
### Komentář**OOP v Javě – dědičnost a referenční proměnná**

- Konstruktor nadtřídy DvouDObrazec <sup>o</sup>čekává jako skutečný parametr objekt typu DvouDObrazec,
- ale konstruktor Trojuhelnik mu předá prostřednictvím super objekt třídy Trojuhelnik.
- Funguje, protože <u>referenční proměnná nadtřídy</u> <sup>m</sup>ůže odkazovat na objekt podtřídy
- Konstruktor DvouDObrazec() inicializuje pouze ty proměnné a metody objektu podtřídy, které jsou v nadtřídě**.**

### **OOP v Javě – dědičnost, přetížení a překrytí**

Předefinování metod (překrytí/zastinění/overriding)

- $\bullet$  Metoda v podtřídě předefinuje metodu v nadtřídě, pokud má stejné jméno a stejný počet a typ parametrů.
- Předefinovaná metoda překryje metodu z nadtřídy.
- Předefinovanou metodu lze v podtřídě zpřístupnit zápisem super.jmenoMetody(pripadne parametry)
- $\bullet$  Má-li metoda podtřídy stejné jméno jako metoda nadtřídy, ale liší se <sup>v</sup> parametrech, dojde k přetížení metody (overloading)

Př 91

```
class A { 
 int i, j; A(int a, int b) \{ i = a; j = b; \}void show() { System.out.println("i a j: " + i + " " + j);
} }
class B extends A {
 int k; B(int a, int b, int c) { super(a, b); k = c;
 } 
 void show() { // predefinovani show() z A 
  System.out.println("k: " + k); super.show();
 } 
 void show(String s) { // pretizeni show() z A 
  System.out.println("s: " + s); 
} }
```

```
class Override { 
 public static void main(String args[]) { 
  B subOb = new B(1, 2, 3);
  subOb.show(); // volani show() v B
  subOb.show("nic"); // volani show(String s) v B
} }
```
# **OOP v Javě – dědičnost a polymorfismus**

**Předefinování metod je prostředkem** *Objektového polymorfismu*

**Dynamická identifikace metody (dynamic dispatching)**

- $\bullet$  **Schopnost rozpoznat verzi volané (předefinované) metody až při výpočtu**
- • **Obsahuje-li nadtřída metodu předefinovanou v podtřídě, pak se při odkazech na různé typy objektů (prostřednictvím referenční proměnné nadtřídy), budou provádět různé verze metod.**
- • **Rozhodne se na základě typu objektu, na který referenční proměnná odkazuje při volání metody**
- • **Samotný typ referenční proměnné není pro identifikaci metody rozhodující**

Př 93Dynam

```
class Super { void who() { System.out.println("volani v Super"); } 
} 
class Sub1 extends Super {
  void who() { System.out.println("volani v Sub1"); } 
} 
class Sub2 extends Super {
  void who() { System.out.println("volani v Sub2"); } 
} 
class Dynam { 
 public static void main(String args[]) { 
  Super superOb = new Super();
  Sub1 subOb1 = new Sub1(); 
  Sub2 subOb2 = new Sub2();
  Super supRef; 
  supRef = superOb; 
  supRef.who(); 
  supRef = subOb1; 
  supRef.who(); 
  supRef = subOb2; 
  supRef.who(); 
} }
```
### **OOP v Javě – dědičnost a abstraktní třídy**

Abstraktní třídy

- $\bullet$  Definují zobecněné vlastnosti (ve formě abstraktních metod), které budou moci podtřídy sdílet
- $\bullet$  Abstraktní metody nemají tělo, tzn. Nejsou v abstraktní třídě implementovány
- Podtřídy musí konkretizovat tyto metody (implementovat je předefinováním). Ostatní metody nadtřídy mohou zdědit, předefinovat nebo přetížit.
- Používají se tehdy, když nadtřída není schopna vytvořit smysluplnou implementaci metody a určí jen šablonu
- Abstraktní mohou být jen obyčejné metody (ne konstruktory, static, final)
- $\bullet$  Třída obsahující alespoň jednu metodu abstraktní, musí být také označena abstract
- Pokus o vytvoření objektu abstraktní třídy způsobí chybu při překladu.

Př. 94Abstraktni

/\* Trida Bod je public, musi byt v souboru Bod.java \*/ public class Bod { public Bod (double x, double y) { this  $x = x$ ; this. $y = y$ ; }  $\prime\prime$  ... private double x; private double y; }

```
/*trida Obrazec je public abstract, musi byt predefinovana. */
public abstract class Obrazec
{ public Obrazec (Bod c)
 { center = c; }
 \mathcal{U} ...
```

```
public abstract double plocha();
private Bod center;
```
}

/\* Trida Kruh je definovana jako public, musi byt v souboru Kruh.java \*/

```
public class Kruh extends Obrazec
{ public Kruh( Bod c, double r) { super(c); radius = r; }
 \| \cdot \|public double plocha() { return Math.PI * radius * radius; }
 private double radius;
}
```
/\* Trida Ctverec je public, musi byt v souboru Ctverec.java \*/

```
public class Ctverec extends Obrazec
{ public Ctverec (Bod c, double w, double h) 
   \{ super(c); sirka = w; vyska = h; \}// ...
 public double plocha() { return sirka * vyska; }
 private double sirka;
 private double vyska;
}
```
/\* Trida Uzivatel je public, musi byt v souboru Uzivatel.java\*/ public class Uzivatel

{ public static void main(String[] args)

```
{ Bod x,y;
 Obrazec f;
 Ctverec r;
 Kruh c;
 Obrazec pole[ ] = new Obrazec[3];
 x = new Bod(0,0);y = new Bod(1,-1);r = new Ctverec(x, 1, 1);c = new Kruh(y,1);f = r;
 pole[0] = r; pole[1] = c; pole[2] = new Ctverec(y, 5, 2);
 System.out.println(f.plocha());
 f = c;
 System.out.println(f.plocha());
 for (int i=0; i < pole.length; i++) System.out.println(pole[i].plocha());
```
} }

### **OOP v Jav ě – d ědi čnost a specifikace final**

- Final specifikátor se používá pro takové p řípady, kdy vzhledem k d ůležitosti metody/t řídy chceme zabránit její modifikaci
- final na za čátku deklarace metody znemož ňuje její p ředefinování v podt říd ě
- final na za čátku deklarace t řídy znemož ňuje vytvá řet její podt řídy. Všechny její metody mají automaticky atribut final
- Ozna čení final u metod t řídy nevynucuje ozna čení final pro t řídu
- Abstraktní t řídu nelze deklarovat jako finální
- Lze ale kombinovat public s final a také public s abstract
- final lze použít i na za čátku deklarace prom ěnné, pak znemož ňuje m ěnit její hodnotu, takové prom ěnné lze pouze p řiřadit po čáte ční hodnotu. Je to vlastn ě konstanta

```
Př.
class R { 
 final void metoda() { 
  System.out.println("je to finalni metoda."); 
 } 
} 
class P extends R { 
 void metoda() { // chyba! Nelze predefinovat.
  System.out.println("ilegalni!"); 
 } 
}
Př.
final class R { 
   //. . .
}
class P extends R { // chyba, nelze vytvořit potomka
   //. . .
}
```

```
class ErrorMsg { //Př. 95FinalProm Navraci String objekt. 
 final int OUTERR = 0; // Kody chyb
 final int INERR = 1;
 final int DISKERR = 2;
 final int INDEXERR = 3;
 String msgs[] = 
        { "Output Error", "Input Error", "Disk Full", "Index Out-Of-Bounds" };
 String getErrorMsg(int i) { // Navrací zpravu o chybe
 if(i >=0 & i < msgs.length)
   return msgs[i]; 
 else return "Invalid Error Code";
} } 
class FinalProm { 
 public static void main(String args[]) { 
  ErrorMsg err = new ErrorMsg(); 
  System.out.println(err.getErrorMsg(err.INDEXERR));
  System.out.println(err.getErrorMsg(err.OUTERR)); 
  System.out.println(err.getErrorMsg(err.DISKERR)); 
} }
```
Třída Object

- •je implicitní nadtřídou všech ostatních tříd
- $\bullet$ proměnná typu Object <sup>m</sup>ůže odkazovat proto na objekt kterékoliv jiné třídy
- • proměnná typu Object <sup>m</sup>ůže odkazovat na kterékoliv pole (pole jsou odkazovány jako objekty přes refer. proměnné
- •třída Object obsahuje následující metody:
- $\checkmark$  Object clone() Vytváří nový objekt, který je stejný jako klonovaný objekt
- $\checkmark$  boolean equals (Object jménoobjektu) Testuje rovnost objektů
- $\checkmark$  void finalize() Vyvolá se automaticky před tím než GC odstraní objekt
- ✓ Class getClass( ) Vrací informace o objektu třídy Class, je finální
- $\checkmark$  int hashCode() Vrací číslo přiřazené objektu systémem
- $\checkmark$  void notify() Obnoví provádění procesu, který čeká na návrat <sup>z</sup> metody wait() v this objektu. Je finální
- $\checkmark$  void notify All()
- Obnoví provádění všech procesů čekajících na wait <sup>v</sup> this objektu. Je finální
- $\checkmark$  String to String () Vrací řetězec popisující objekt z něhož je volána
- $\checkmark$  void wait()
- Čekání na ukončení jiného precesu
- $\checkmark$  void wait( long milisekundy )
- $\checkmark$  void wait( long milisekundy, int nanosekundy)